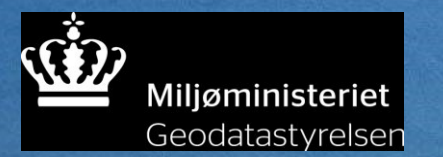

# INSPIRE i Kortforsyningen

Morten Lindegaard

Visningstjenester

• WFS-tjeneste med INSPIRE-skema

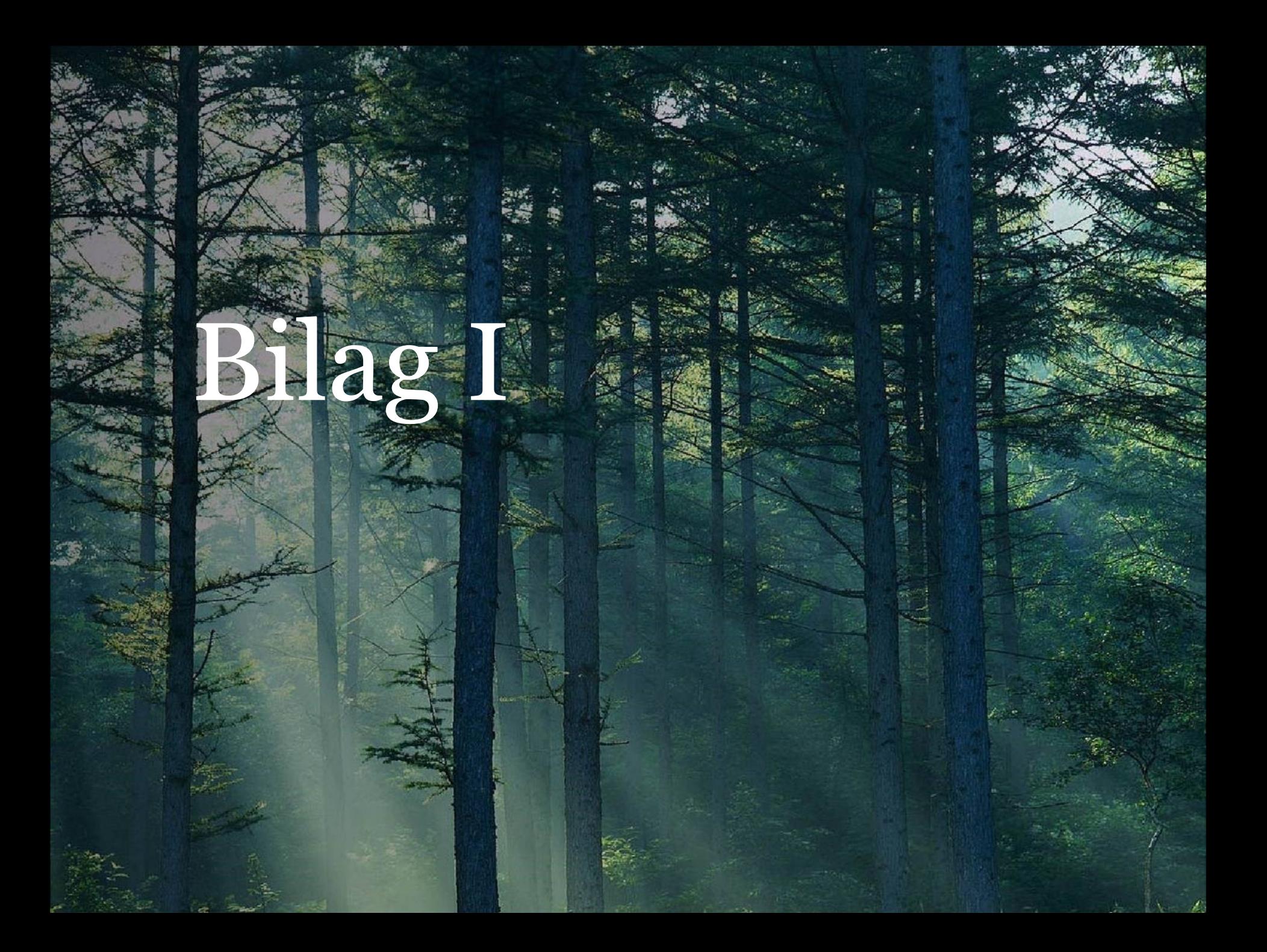

Initial operating capabilities i maj 2011

- Harmoniserede tjenester i november 2012
- Technical Guidance for the implementation of INSPIRE View Services
- <http://inspire.ec.europa.eu/index.cfm/pageid/5>

### Metadata i tjenester

INSPIRE Workshop, Geodatastyrelsen, 26. november 2014 SIDE 5

### To scenarier for INSPIRE-metadata

• Links til metadata i GetCapabilities-svar • Metadata

indlejret i GetCapabilities-svar

- Scenarie 1:
- Etablere links i GetCapabilities-svar til service metadata i geodata-info.dk
- WMS 1.1.1 i Kortforsyningen

- Keywords
- VendorSpecificCapabilities
	- inspire\_vs:ExtendedCapabilities
	- MetadataURL
- LegendURL

```
<?xml version="1.0" encoding="UTF-8"?> 
<!DOCTYPE WMT_MS_Capabilities SYSTEM "http://schemas.opengis.net/wms/1.1.1/WMS_MS_Capabilities.dtd" [ 
          <!ELEMENT VendorSpecificCapabilities (inspire_vs:ExtendedCapabilities, URLParameter+)> 
          <!-- Scenario 1: Mandatory MetadataUrl element pointing to an INSPIRE Compliant ISO metadata 
document plus language parameters --> 
            <!ELEMENT inspire_vs:ExtendedCapabilities (inspire_common:MetadataUrl, 
                       inspire_common:SupportedLanguages, inspire_common:ResponseLanguage)> 
          <!ATTLIST inspire_vs:ExtendedCapabilities xmlns:inspire_vs CDATA #FIXED 
'http://inspire.ec.europa.eu/schemas/inspire_vs/1.0' 
            > 
            <!ELEMENT inspire_common:MetadataUrl (inspire_common:URL, inspire_common:MediaType*)> 
            <!ATTLIST inspire_common:MetadataUrl 
                     xmlns:inspire_common CDATA #FIXED 'http://inspire.ec.europa.eu/schemas/common/1.0' 
                     xmlns:xsi CDATA #FIXED 'http://www.w3.org/2001/XMLSchemainstance' 
          xsi:type CDATA #FIXED 'inspire_common:resourceLocatorType' 
            > 
          <!ELEMENT inspire_common:URL (#PCDATA)> 
          <!ATTLIST inspire_common:URL 
                        xmlns:inspire_common CDATA #FIXED 'http://inspire.ec.europa.eu/schemas/common/1.0' 
            > 
          <!ELEMENT inspire_common:MediaType (#PCDATA)> 
          <!ATTLIST inspire_common:MediaType 
                        xmlns:inspire_common CDATA #FIXED 'http://inspire.ec.europa.eu/schemas/common/1.0' 
            >
```

```
<!ELEMENT inspire_common:SupportedLanguages (inspire_common:DefaultLanguage, 
 inspire common: SupportedLanguage*)> ...
... 
<WMT_MS_Capabilities version="1.1.1"> 
            <Service> 
                         <Name>OGC:WMS</Name> 
                         <Title>Cadastral Parcels</Title> 
                         <Abstract>Cadastral Parcels INSPIRE View Service</Abstract> 
                         <KeywordList> 
                                      <Keyword>view</Keyword> 
                                      <Keyword>infoMapAccessService</Keyword> 
                                      <Keyword>Cadastral Parcels</Keyword> 
                         </KeywordList> 
                         <OnlineResource xmlns:xlink="http://www.w3.org/1999/xlink" 
                              xlink:href="http://kortforsyningen.kms.dk/cp_inspire?"/> 
                         <ContactInformation> 
 ... 
... 
<VendorSpecificCapabilities>
```

```
<inspire_vs:ExtendedCapabilities> 
            <inspire_common:MetadataUrl>
```

```
<inspire_common:URL>http://www.geodata-info.dk/registrant/srv/en/csw? 
service=CSW&version=2.0.2&request=GetRecordById&id=becc11fe-4c0d- 478a-b782-65155feddea&
outputSchema=http://www.isotc211.org/2005/gmd&elementSetName=full</inspire_common:URL>
                        </inspire_common:MetadataUrl> 
                        <inspire_common:SupportedLanguages> 
                                    <inspire_common:DefaultLanguage> 
                                                <inspire_common:Language>dan</inspire_common:Language> 
                                    </inspire_common:DefaultLanguage> 
                        </inspire_common:SupportedLanguages> 
                        <inspire_common:ResponseLanguage> 
                                    <inspire_common:Language>dan</inspire_common:Language> 
                        </inspire_common:ResponseLanguage> 
            </inspire_vs:ExtendedCapabilities> 
 ... 
</VendorSpecificCapabilities> 
... 
... 
<Layer> ... 
            <MetadataURL type="TC211"> 
                        <Format>text/xml</Format> 
                      <OnlineResource xmlns:xlink="http://www.w3.org/1999/xlink" xlink:type="simple" 
xlink:href="http://www.qeodatainfo.dk/reqistrant/srv/en/csw?service=CSW&version=2.0.2&request=GetRe
```
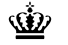

```
cordById& id=1bbc1ecf-fe3d4a28-aace-
e614aabfd71d&outputSchema=http://www.isotc211.org/2005/gmd&elementSetName=full"/>
            </MetadataURL> 
            <Layer> 
                        <Name>CP.CadastralParcel</Name> 
                        <Title>CP.CadastralParcel</Title> 
                        <Abstract>CP.CadastralParcel</Abstract>
```
<Identifier authority="kms.dk">DAGI\_REF-01</Identifier>

<MetadataURL type="TC211">

<Format>text/xml</Format>

<OnlineResource xmlns:xlink="http://www.w3.org/1999/xlink"

xlink:type="simple"

xlink:href="http://www.qeodatainfo.dk/reqistrant/srv/en/csw?service=CSW&version=2.0.2&request=GetRe cordById& id=1bbc1ecf-fe3d4a28-aace-

e614aabfd71d&outputSchema=http://www.isotc211.org/2005/gmd&elementSetName=full"/>

</MetadataURL>

<Style>

<Name>default</Name> <Title>default</Title> <LegendURL width="275" height="165"> <Format>image/png</Format>

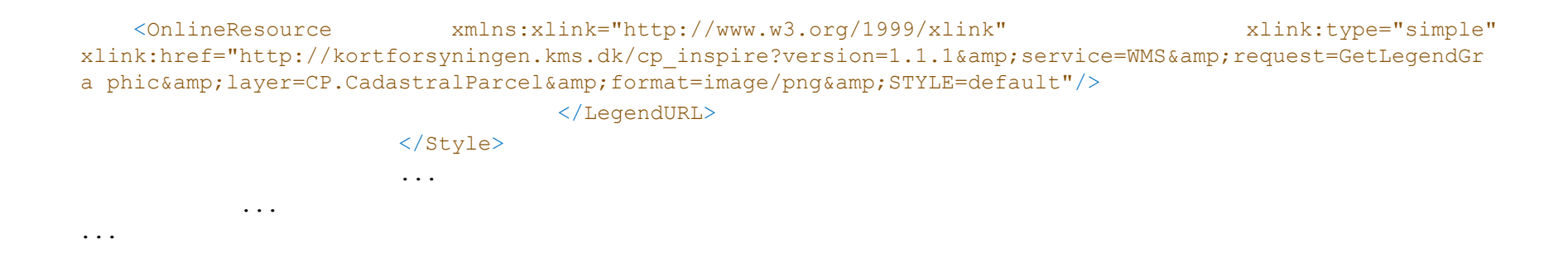

- Baseret på eksempler i Technical Guidance
- WMS 1.1.1 (DTD-baseret) i Kortforsyningen; WMS 1.3.0 (XSD) håndteres på tilsvarende vis
- Statiske GetCapabilities-svar i Kortforsyningen
	- Elementer indsat i statiske XML-filer
	- Links med CSW-kald (GetRecordById)

• Konfiguration af WMS-server

### Styling af tjenester

INSPIRE Workshop, Geodatastyrelsen, 26. november 2014 SIDE 15

#### Styling af harmoniserede tjenester

- Dataspecifikationerne
	- <http://inspire.ec.europa.eu/index.cfm/pageid/2>
	- Portrayal
	- Lag og deres styling

Layer name, layer title

- Style name, style title, style abstract, symbology (SLD), minimum & maximum scales
	- MapServer i Kortforsyningen
	- Skrev konfiguration ud fra SLD i dataspecifikation

• SLD specificerer farver, linjetykkelser, osv.

Required styles

• Recommended styles

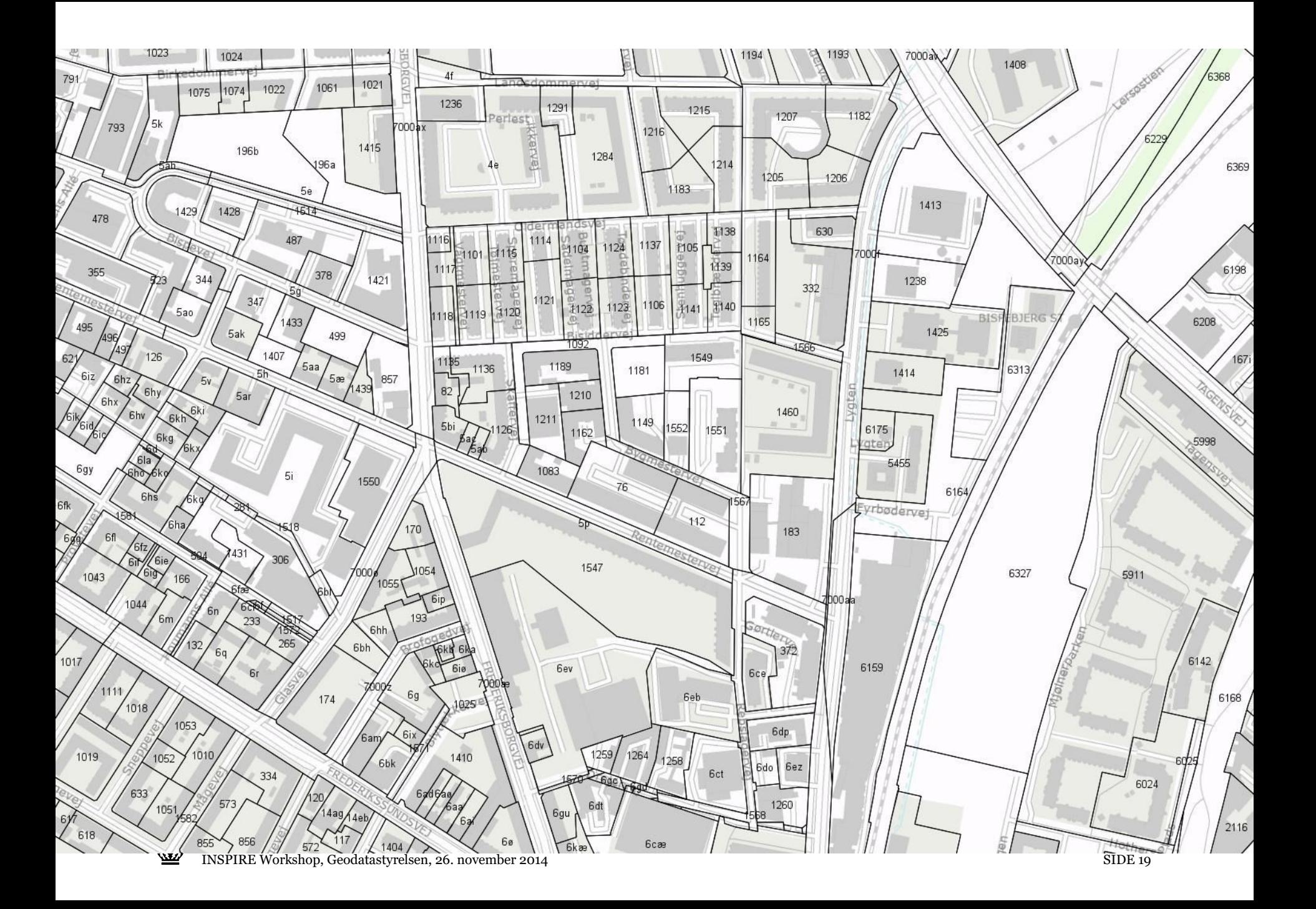

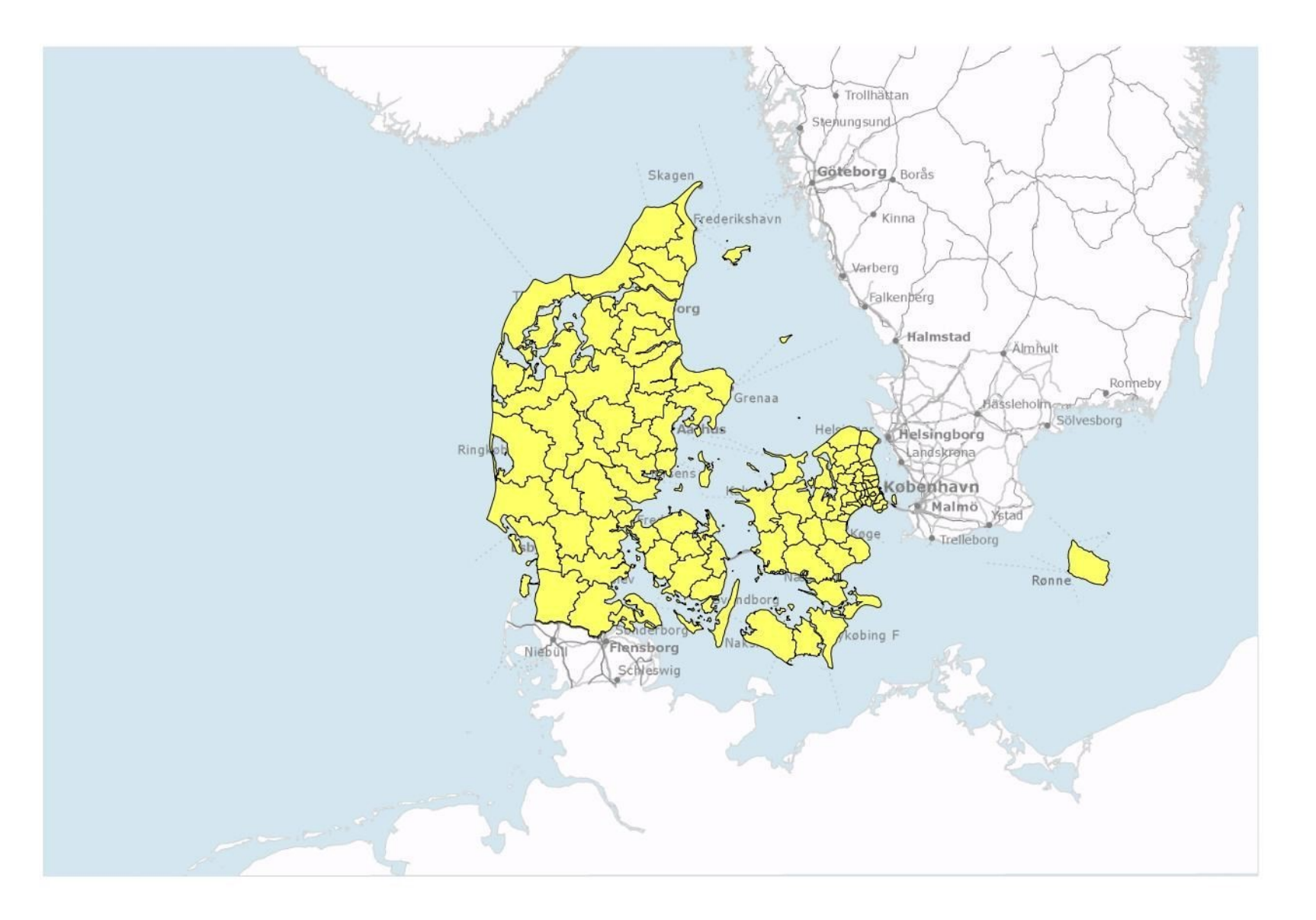

## WFS-tjenester

INSPIRE Workshop, Geodatastyrelsen, 26. november 2014 21

- **INSPIRE Download Services**
- Direct access download
- GST har implementeret INSPIRE Download Services som prædefinerede downloads af datasæt
- WFS-tjenesten cp\_inspire\_gml321 udstiller matrikulære data i INSPIREs applikationsskema
- TG INSPIRE Download Services
	- ISO 19142
	- WFS  $2.0$
	- GML 3.2.1
- GIS-klienter
	- Understøttelse af WFS 1.0.0 og 1.1.0

<?xml version="1.0" encoding="UTF-8"?>

<!-- Created by GO Publisher. Snowflake Software Ltd. (http://www.snowflakesoftware.com). -->

<gml:FeatureCollection xmlns:xsi="http://www.w3.org/2001/XMLSchema-instance" xmlns:xs="http://www.w3.org/2001/XMLSchema" xmlns:cp="urn:x-inspire:specification:gmlas:CadastralParcels:3.0" xmlns:base="urn:x-inspire:specification:gmlas:BaseTypes:3.2" xmlns:gmd="http://www.isotc211.org/2005/gmd" xmlns:gco="http://www.isotc211.org/2005/gco" xmlns:gml="http://www.opengis.net/gml/3.2" xmlns:xlink="http://www.w3.org/1999/xlink" xmlns:gss="http://www.isotc211.org/2005/gss" xmlns:gts="http://www.isotc211.org/2005/gts" xmlns:gsr="http://www.isotc211.org/2005/gsr" xmlns:gn="urn:xinspire:specification:gmlas:GeographicalNames:3.0" xmlns:au="urn:xinspire:specification:gmlas:AdministrativeUnits:3.0"

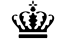

```
xmlns:stat="urn:x-inspire:specification:gmlas:StatisticalUnits:0.0" xmlns:wfs="http://www.opengis.net/wfs/2.0" 
xmlns:ows="http://www.opengis.net/ows/1.1" xmlns:fes="http://www.opengis.net/fes/2.0" xsi:schemaLocation="urn:x-
inspire:specification:gmlas:CadastralParcels:3.0 http://inspire.ec.europa.eu/schemas/cp/3.0/CadastralParcels.xsd 
http://www.opengis.net/gml/3.2 http://schemas.opengis.net/gml/3.2.1/gml.xsd http://www.opengis.net/wfs/2.0 
http://schemas.opengis.net/wfs/2.0/wfs.xsd" gml:id="LOCAL_ID">
```
<gml:featureMember>

<cp:CadastralParcel gml:id="dk.gst.cp.1470611">

 <gml:identifier codeSpace="http://inspire.ec.europa.eu/ids">urn:x-inspire:object:id:dk.gst.cp.1470611</gml:identifier> <cp:areaValue uom="sqm">81545</cp:areaValue>

<cp:beginLifespanVersion>2004-02-24T00:00:00</cp:beginLifespanVersion>

<cp:geometry>

<gml:Polygon srsName="urn:ogc:def:crs:EPSG::25832" gml:id="LOCAL\_ID\_0">

<gml:exterior>

<gml:LinearRing>

<gml:posList srsDimension="2" count="16">566912.63 6190276.327 566926.779 6190280.857 567071.492 6190306.104

#### 566924.611

…

6190637.477 566913.491 6190634.399 566886.435 6190623.724 566869.108 6190619.04 566825.476 6190610.643 566792.244 6190605.563 566785.956 6190604.601 566751.176 6190605.167 566750.77 6190602.04 566740.216 6190599.761 566700.288 6190591.138 566841.044 6190254.272 566912.63 6190276.327</gml:posList>

```
 </gml:LinearRing> 
         </gml:exterior> 
       </gml:Polygon> 
     </cp:geometry> 
     <cp:inspireId> 
       <base:Identifier> 
         <base:localId>1470611</base:localId> 
         <base:namespace>dk.gst.cp</base:namespace> 
        \langlebase:versionId>2004-02-24T00:00:00\langlebase:versionId>
       </base:Identifier> 
     </cp:inspireId> 
     <cp:label>10c</cp:label> 
     <cp:nationalCadastralReference>1000151,10c</cp:nationalCadastralReference> 
     <cp:referencePoint> 
       <gml:Point gml:id="dk.gst.cp.geom2519679.19990120T162822"> 
         <gml:pos>566884.677 6190449.237</gml:pos> 
       </gml:Point> 
     </cp:referencePoint> 
     <cp:validFrom>2004-02-24T00:00:00</cp:validFrom> 
     <cp:zoning owns="false" xlink:href="urn:x-inspire:object:id:dk.gst.cz.2365"/> 
   </cp:CadastralParcel> 
 </gml:featureMember>
```
- Udfordringen var mapningen fra data i et nationalt databaseskema til INSPIRE-skema i WFS-tjenesten
- Samme mapning som benyttet til prædefinerede downloads

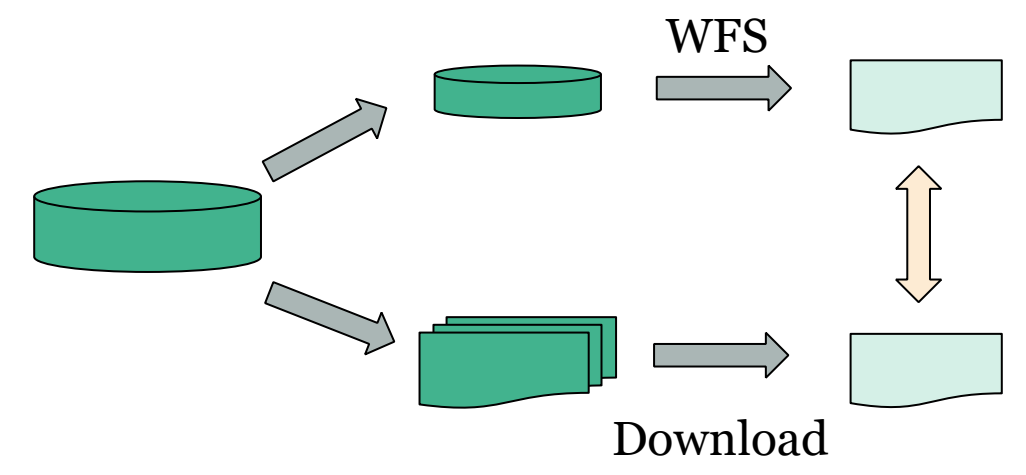

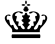